Thursday, December 07, 2017 6:32 PM

Precalc Review for Test  $4.1 - 4.4$ , Day 1

KEY Name

Answers should be *exact* (and done *without a calculator*) on all problems marked with an \*. When rounding. sides should be rounded to the nearest hundredth and ratios should have 4 decimal places.

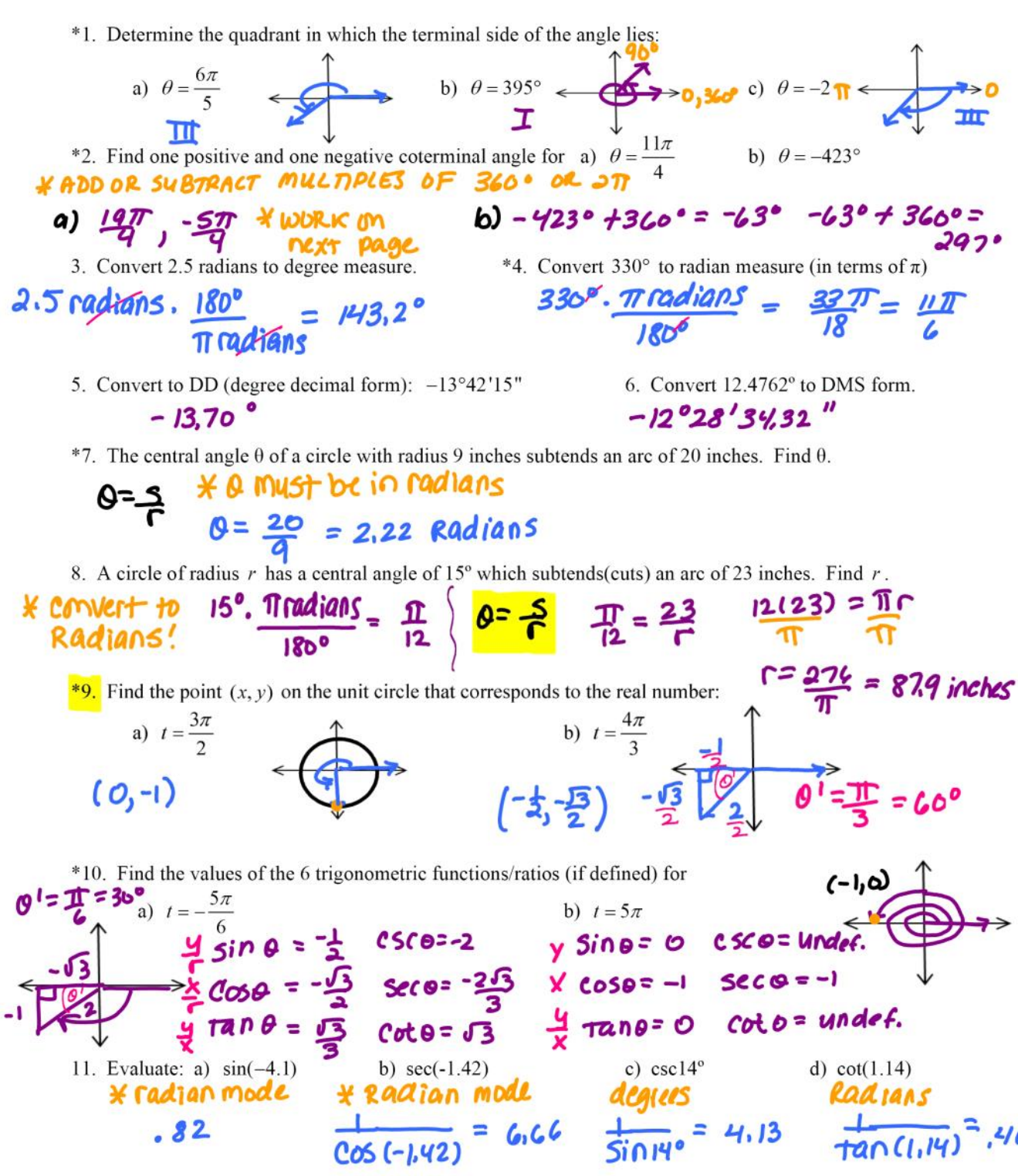

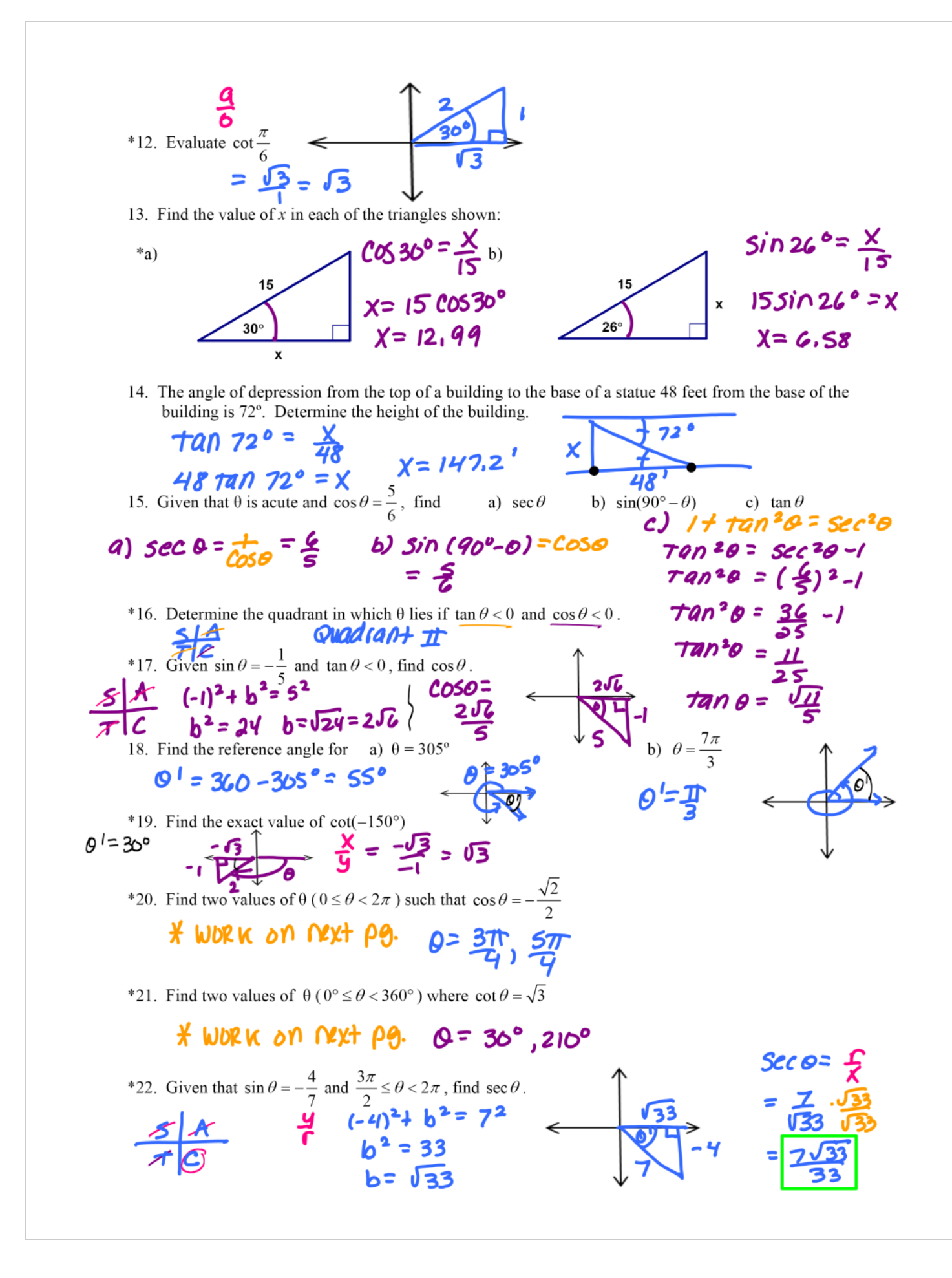

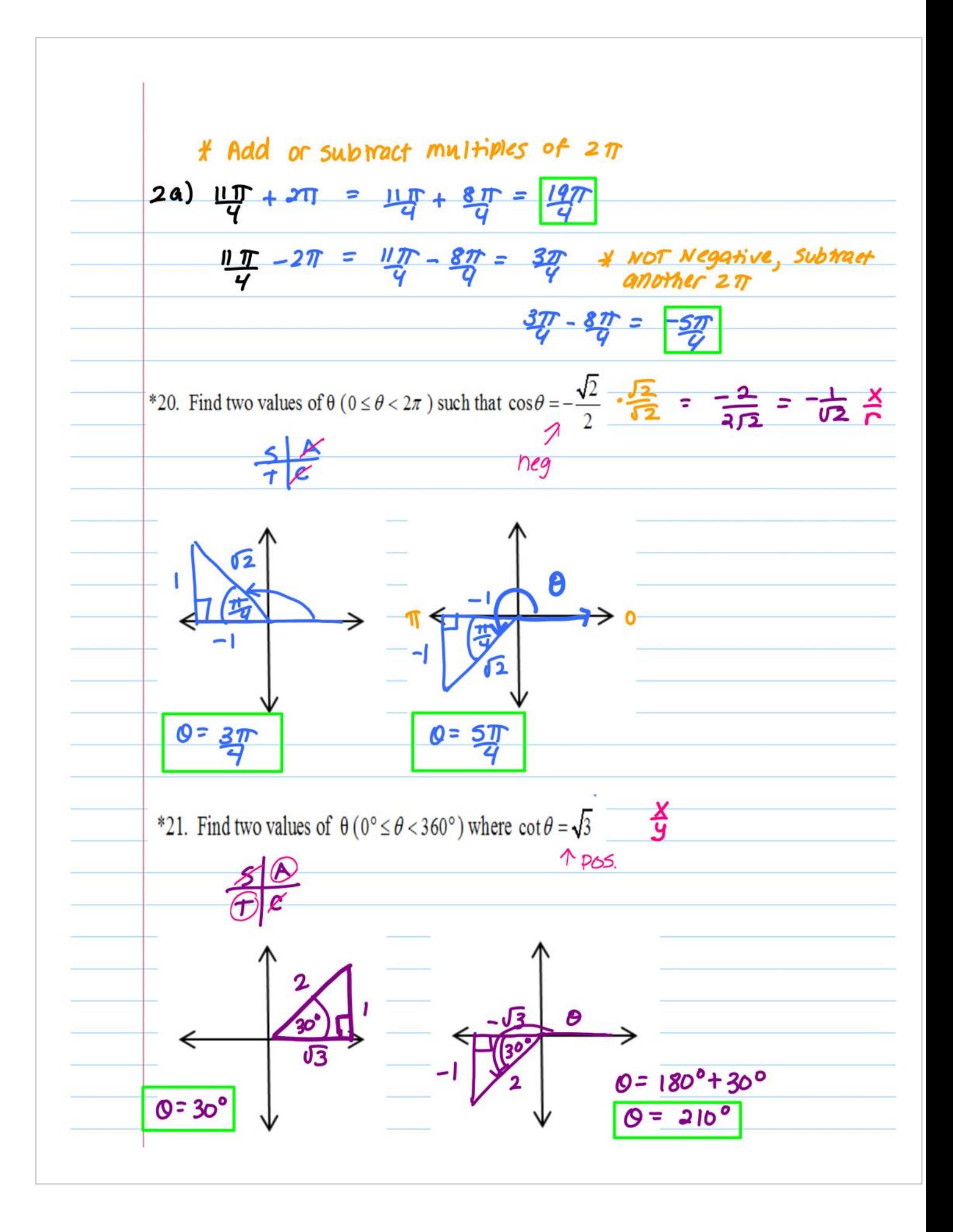